### การทดลอง

<u>วัตถุดิบ</u>

น้ำนึ่งปลาทน่าจากบริษัท ณรงค์แคนนึ่ง จำกัด 2 ตัวอย่าง ได้แก่ น้ำนึ่งปลาทูน้ำพันธุ์ skipjack ได้จากการนึ่งปลาทูน่าพันธุ์ skipjack และน้ำนึ่งปลาทูน่าพันธุ์รวม ได้จากน้ำเหลือทิ้ง จากการนึ่งปลาทูน่าพันธุ์ skipjack, tonggol, yellow fin, bonito และ albacore รวมกัน ในอัตราส่วน 1:1:1:1:1 (โดยน้ำหนัก) .การเก็บตัวอย่างทำโดยใช้ภาชนะสะอาดรองรับ น้ำนึ่งปลาชนิดละประมาณ 20 ลิต<mark>ร นำตัวอย่างมาที่ห้องทดลองปั</mark>นแยกสารแขวนลอยออก โดยเครื่อง ปั้นแยก (Heraeus-Christ, Verifuge K) ใช้ความเร็ว 6000 รอบต่อนาที อุณหภูมิ 20 °C เวลา 15 นาที ได้น้ำนึ่งปลาทูน่าที่มีลักษณะเป็นสารละลายใสเป็นวัตถุดิบสำหรับงานวิจัย แบ่ง ตัวอย่างใส่ถุงพลาสติก ถุงละ 1000 มิลลิลิตร และเก็บโดยการแช่แข็งที่ -20 °C ทันที ก่อนการ ทดลองละลายตัวอย่างโดยตั้งทิ้งไว้ที่อุณหภูมิ 8-10 °C เป็นเวลา 15-20 ชั่วโมง จากนั้นตั้งทิ้งไว้ที่ อุณหภูมิห้องจนน้ำนึงปลาทูน่ามีอุณหภูมิเท่ากับอุณหภูมิห้อง ซึ่งจะใช้เวลาประมาณ 30 นาที

สารเคมี

<u>สารเคมีที่ใช้ในการวิเคราะห์องค์ประกอบทางเคมีของวัตถุดิบและผลิตภัณฑ์</u>

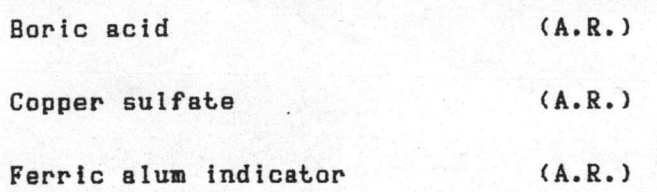

### 019156

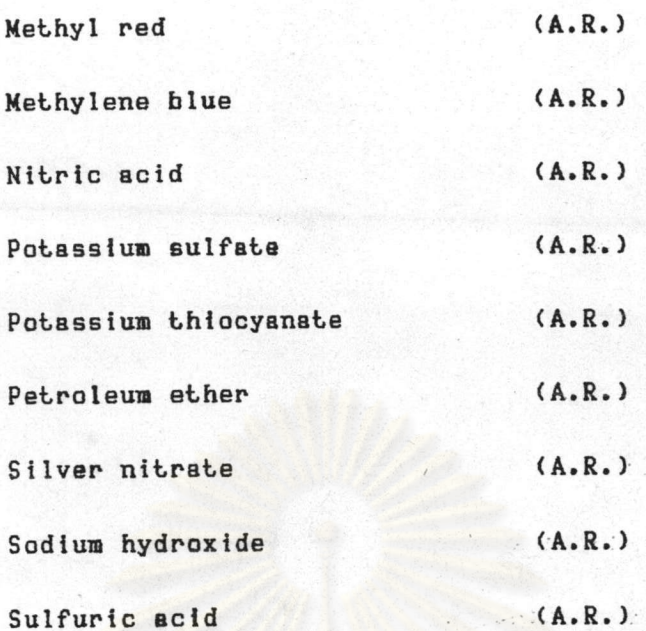

## <u>สารเคมีที่ใช้ในการวิจัยเนื้อผลิตสารปรุงแต่งกลิ่นรสปลาทูน่า</u>

Activated carbon powder, particle size 75 % < 40 M (A.R.) Alcalase<sup>®</sup> 0.6 L (0.6 unit/g) Novo Industri A/S Copenhagen

Denmark

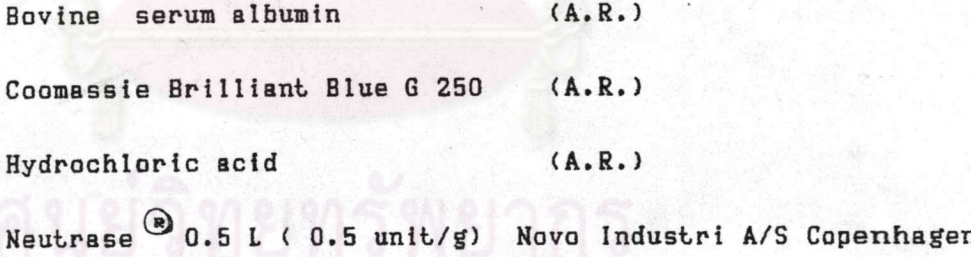

#### Denmark

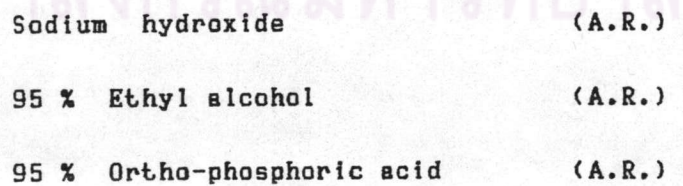

<u>สารปรุงแต่งกลิ่นรสปลาทูน่าทางการค้า</u> (Skipjack Extract ®) ผลิตโดยบริษัท ยูนิคอร์ด จำกัด มีลักษณะข้นหนืดไหลได้เล็กน้อย ลีน้ำตาลเข้ม ความเข้มข้น 65 <sup>ค</sup>ือrix องค์ประกอบทางเคมีแสดงดังตารางที่ 4.25

### <u>อุปกรณ์ที่ใช้ในการวิเคราะห์องค์ประกอบทางเคมีของวัตถุดิบและผลิตภัณฑ์</u>

ชดย่อยโปรตีน (Kjeldatherm and Vapodest 1, Gerhardt, KT 85) ชดสกัดไขมัน (Gerhardt Soxtherm Automatic, S-166) ต้อบลมร้อน ช่วงอุณหภูมิ 0-250 °C (WTE Binder, E 53) Muffle Furnace ชั่วงอุณหภูมิ 500-700 C (Carbolite, MEL 11-2)

## <u>อุปกรณ์ที่ใช้ในการวิจัย เนื้อผลิตสารปรุงแต่งกลิ่นรสปลาทูน่า</u>

LATDJUJ Analytical balance (Sartorius, A 2005) เครื่องชั่ง Top loading (Sartorius, B 3100S) Double beam spectrophotometer (Shimadzu, UV 240 (P/N 204-

Shaking water bath (DT Hetotherm, CB 60) Refrigerated centrifuge ช่วงอุณหภูมิ (-30)-40 C (Heraeus-Christ, Verifuge K)

> pH meter (Corning, M 220) Vacuum rotary evaporator (Heiholph, VV2000) Hand refractometer 0-32 Brix (Atago NO 1) Hand refractometer 28-32 Brix (Atago NO 99444) Hand refractometer 58-90 Brix (Atago NO 3)

### วิธีทดลอง

5800))

3.1 <u>วิเคราะห์องค์ประกอบทางเคมีของวัตถุดิบ</u>

วิเคราะห์องค์ประกอบทางเคมีของน้ำนึ่งปลาทูน่าพันธุ์ skipjack และน้ำนึ่งปลาทูน่าพันธุ์รวม ตามวิธีของ Association of Official Analytical Chemists (1980) สมบัติที่วิเคราะห์ ได้แก่

ปริมาณความชื้น ดัดแปลงจากวิธีวิเคราะห์ A0AC-6.004 รายละเอียดการวิเคราะห์แสดงในภาคมนวก ก. 1 ปริมาณโปรตีน ดัดแปลงจากวิธีวิเคราะห์ AOAC-7.024 รายละเอียดการวิเคราะห์แสดงในภาคผนวก ก. 2 ปริมาณไขมัน ใช้วิธีวิเคราะห์ของ AOAC-7.062 รายละเอียดการวิเคราะห์แสดงในภาคผนวก ก. 3 ปริมาณเถ้า ใช้วิธีวิเคราะห์ของ AOAC-7.009 รายละเอียดการวิเคราะห์แสดงในภาคผนวก ก. 4 ปริมาณคาร์โบไอเดรต โดยการคำนวณจากการนำผลรวมของ องค์ประกอบที่กล่าวมาแล้วทั้งหมด หักออกจาก 100 ปริมาณเกลือ ดัดแปลงจากวิธีวิเคราะห์ AOAC-18.034 รายละเอียดการวิเคราะห์แสดงในภาคผนวก ก. 5

3.2 <u>ศึกษาภาวะที่เหมาะสมในการย่อยสลายน้ำนึ่งปลาทูน่าด้วยเอนไชม์</u>

3.2.1 ปริมาณเอนไซม์และอุณหภูมิที่ใช้ในการย่อยสลาย เอนไซม์ Neutrase ® (0.5 unit/g) มีความหนาแน่น 1.25 g/ml ที่อุณหภูมิ 20 <sup>o</sup> เตรียมสารละลายโดยละลายเอนไชม์ Neutrase (0.5 unit/g) ในน้ำกลั่น ในอัตรา ส่วน 1:9 โดยปริมาตร

เอนไซม์ Alcalase ® (0.6 unit/g) มีความหนาแน่น 1.25 g/ml ที่อุณหภูมิ 20 °C เตรียมสารละลายโดยละลายเอนไซม์ Alcalase (0.6 unit/g) ในน้ำกล้น ในอัตรา ล่วน 1:9 โดยปริมาตร

ปรับ pH ของน้ำนึ่งปลาทูน่าแต่ละพันธุ์จาก 6.0 เป็น 6.5 ด้วย sodium hydroxide เข้มข้น 1 M. จากนั้นเติมสารละลายเอนไซม์ Neutrase® ในปริมาณที่กำหนด เขย่าใน shaking water bath ใช้ความเร็ว 125 รอบต่อนาที เป็นเวลา 30 นาที หยุดปฏิกิริยา โดยให้ความร้อน ใน water bath ที่อุณหภูมิ 85 °C เป็นเวลา 2 นาที

ตัวแปรที่ศึกษาในขั้นตอนนี้ได้แก่

- ปริมาณสารละลายเอนไซม์ Neutrase ® (0.5 unit/g) แปรเป็น 0.5, 1.0, 1.5, 2.0 และ 2.5 % โดยปริมาตร

- อุณหภูมิที่ใช้ในการย่อยสลาย 45, 50, 55 และ 60 °C

เลือกภาวะที่ดีที่สุดโดยวิเคราะห์ค่า DH ตามวิธีของ Scopes (1987) ซึ่งใช้ปฏิกิริยา coomassie blue binding ในการวัดปริมาณโปรตีนและคำนวณค่า DH (แสดงดังภาคผนวก ข)

วางแผนการทดลองและวิเคราะห์ข้อมูลทางสถิติแบบ Asymmetric Factorial เปรียบเทียบค่าเฉลี่ยด้วยวิธี Duncan's New Multiple Range Experiment 1470 5x4 Test ทดลองสองช้ำ

3.2.2 ค่า pH และเวลาในการฮ่อฮสลาย

เติมสารละล<mark>ายเอนไชม์ Neutrase ® ตามปริมาณที่สรุปได้จากข้</mark>อ 3.2.1 ลงใน น้ำนึ่งปลาทน่าแต่ละพันธุ์ เขย่าใ<mark>น</mark> shaking water bath ที่อุณหภูมิเหมาะสมซึ่งสรุปได้จากข้อ 3.2.1 ใช้ความเร็วเครื่องเขย่า 125 รอบต่อนาที หยุดปฏิกิริยาโดยให้ความร้อนใน water bath ที่อุณหภูมิ 85 °C เป็นเวลา 2 นาที

ตัวแปรที่ศึกษาในขั้นตอนนี้ได้แก่

- pH ของน้ำนึ่งปลาทูน่าแปรเป็น 5.5 6.5 และ 7.5

- เวลาที่ใช้ในการย่อยสลาย 10 และ 20 นาที

เลือกภาวะที่ดีที่สุดโดยการวิเคราะห์ค่าต่อไปนี้

- ค่ำ DH เช่นเดียวกับข้อ 3.2.1

- คะแนนการทดสอบผลิตภัณฑ์ทางประสาทสัมผัส ประเมินกลิ่นของโปรตีนไฮโดรไลเซท คุณลักษณะที่ต้องการคือ กลิ่นปลาที่ผู้บริโภคยอมรับได้ ใช้ผู้ทดสอบที่ผ่านการฝึกฝนโดย ที่ผลิตได้ สามารถบอก ความแตกต่างของสารปรุงแต่งกลิ่นรสทางการค้าได้ จำนวน 10 คน ใช้วิธีทดสอบแบบ scoring มีระดับคะแนนตั้งแต่ 0-10 โดย 10 คะแนน หมายถึง มีกลิ่นหอมของปลาทูน่ามากที่สุด และ 0 คะแนน หมายถึง ไม่มีกลิ่นหอมของปลาทูน่า (แบบทดสอบแสดงดังภาคผนวก ค.1)

วางแผนการทดลองและวิเคราะห์ข้อมูลทางสถิติแบบ Asymmetric Factorial เปรียบเทียบค่าเฉลี่ยด้วยวิธี Duncan's New Multiple Range Experiment 1470 3x2 Test ทดลองสองช้ำ

3.3 <u>ศึกษาภาวะที่เหมาะสมในการย่อยสลายน้ำนึ่งปลาทูน่าด้วยกรดเกลือ</u>

3.3.1 ปริมาณกรดเกลือและอุณหภูมิที่ใช้ในการย่อยสลาย

ผสมน้ำนึ่งปลาทูน่าแต่ละพันธุ์จำนวน 100 มิลลิลิตร กับกรดเกลือเข้มข้น 6 M. ใน Erlenmeyer flask ขนาด 250 มิลลิลิตร เขยาใน shaking water bath ใช้ความเร็ว 125 รอบต่อนาที เป็นเวลา 4 ชั่วโมง หยุดปฏิกิริยาโดยทำให้เป็นกลางด้วย sodium hydroxide เข้มข้น 6 M.

ด้วแปรที่ศึกษาในขั้นตอนนี้ได้แก่

گا

- ปริมาณกรดเกลือเข้มข้น 6 M. แปรเป็น 5, 10, 15, 20 และ 25 % โดยปริมาตร

- อุณหภูมิที่ใช้ในการย่อยสลาย 50 และ 60 °C

เกมท์ในการเลือกภาวะที่ดีที่สุด เช่นเดียวกับข้อ 3.2.1

วางแผนการทดลองและวิเคราะห์ข้อมูลทางสถิติแบบ Asymmetric Factorial เปรียบเทียบค่าเฉลี่ยด้วยวิธี Duncan's New Multiple Range Experiment 1470 5x2 Test ทดลองสองช้ำ

## 3.3.2 เวลาในการย่อยสลาย

เติมกรดเกลือเข้มข้น 6 พ. ลงในน้ำนึ่งปลาทูน่าแต่ละพันธุ์ตามปริมาณที่สรุปได้จาก เขย่าใน shaking water bath ที่อุณหภูมิเหมาะสมซึ่งสรุปได้จากข้อ 3.3.1 ใช้  $103.3.1$ ความเร็ว 125 รอบต่อนาที หยุดปฏิกิริยาโดยทำให้เป็นกลางด้วย sodium hydroxide เข้มข้น 6 M.

ตัวแปรที่ศึกษาในขั้นตอนนี้คือเวลา แปรเป็น 1, 2, 3, 4, 5 และ 6 ชั่วโมง เลือกภาวะที่ดีที่สุดโดยการวิเคราะห์ค่าต่อไปนี้

- ค่า DH เช่นเดียวกับข้อ 3.2.1

- คะแนนการทดสอบผลิตภัณฑ์ทางประสาทสัมผัส เช่นเดียวกับข้อ 3.2.2

วางแผนการทดลองและวิเคราะห์ข้อมูลทางสถิติแบบ Completely . Randomized Design เปรียบเทียบค่าเฉลี่ยด้วยวิธี Duncan's New Multiple Range Test ทดลองสองซ้ำ

3.4 <u>ศึกษาภาวะที่เหมาะสมในการปรับปรุงกลิ่นของโปรตีนไอโดรไลเชท</u>

3.4.1 โปรตีนไอโดรไลเซทที่ได้จากการฮ่อยสลายด้วยเอนไซม์

เตรียมโปรตีนไอโดรไลเซทที่ผ่านการย่อยสลายด้วยสารละลายเอนไซม์ ตามภาวะ ที่ดีที่สุดที่สรุปได้จากข้อ 3.2.2 เติม activated carbon powder ตามปริมาณที่กำหนด เขย่า ใน shaking water bath ที่อุณหภูมิ 50 °C ใช้ความเร็ว 125 รอบต่อนาที ตามเวลาที่กำหนด จากนั้นตั้งทิ้งไว้ที่อุณหภูมิห้อง 20 นาที แล้วกรองด้วยกระดาษกรองเบอร์ 6

ตัวแปรที่ศึกษาในขั้นตอนนี้ ได้แก่

- ชนิดของน้ำนึ่งปลาทูน่า พันธุ์ skipjack และพันธุ์รวม

 $-$  1 3 121 activated carbon powder  $\frac{1}{2}$  0.01  $\mu$ as 0.02 %

โดยน้ำหนักต่อปริมาตร

- เวลาในการดูดชับสารที่ให้กลิ่นไม่ดี แปรเป็น 30 และ 60 นาที เกณฑ์ที่ใช้ในการเลือกภาวะที่ดีที่สุดคือ คะแนนการทดสอบผลิตภัณฑ์ทางประสาทสัมผัส เช่นเดียวกับข้อ 3.2.2

วางแผนการทดลองและวิเคราะห์ข้อมูลทางสถิติแบบ Symmetric Factorial Experiment ขนาด 2x2x2 เปรียบเทียบค่าเฉลี่ยด้วยวิธี Duncan's New Multiple Range Test ทดลองสองซ้ำ

## 3.4.2 โปรตีนไอโดรไลเซทที่ได้จากการฮ่อยสลายด้วยกรดเกลือ

เตรียมโปรตีนไอโดรไลเซทที่ผ่านการย่อยสลายด้วยกรดเกลือตามภาวะที่ดีที่สุดที่สรุป ได้จากข้อ 8.3.2 เติม activated carbon powder ตามปริมาณที่กำหนด เขย่าใน shaking water bath ที่อุณหภูมิ 50 °C ใช้ความเร็ว 125 รอบต่อนาที ตามเวลาที่กำหนด จากนั้นตั้งทิ้ง ไว้ที่อุณหภูมิห้อง 20 นาที แล้วกรองด้วยกระดาษกรองเบอร์ 6

้ตัวแปรที่ดีกษา การประเมินผล การวางแผนการทดลอง และวิเคราะห์ข้อมูลทาง สถิติ ใช้วิธีเช่นเดียวกับข้อ 3.4.1

### 3.5 การทำโปรตีนไอโดรไลเซทให้เข้มข้น

: คึกษาการทำให้เข้มข้น โดยเตรียมตัวอย่างโปรตีนไอโดรไลเซท ตามภาวะที่ดีที่สุดที่สรุปได้ ิจากข้อ 3.4.1 และ 3.4.2 ระเหยน้ำออกโดยใช้เครื่อง vacuum rotary evaporator ที่ ้ความเร็ว 240 รอบต่อนาที จนผลิตภัณฑ์ที่ได้มีความเข้มข้น 65° Brix นำผลิตภัณฑ์ที่ได้มาทดสอบ ทางประสาทสัมผัสเปรียบเทียบกับ Skipjack Extract ®

ตัวแปรที่ศึกษาในขั้นตอนนี้คือ อุณหภูมิ แปรเป็น 50 และ 60 ° C

เกณฑ์ที่ใช้ในการเลือกภาวะที่ดีที่สุดคือ คะแนนการทดสอบผลิตภัณฑ์ทางประสาทสัมผัส เช่นเดียวกับข้อ 3.2.2

วางแผนการทดลองและวิเคราะห์ข้อมูลทางสถิติแบบ Randomized Complete Block Design เปรียบเทียบค่าเฉลี่ยด้วยวิธี Duncan's New Multiple Range Test ทดลองสองซ้ำ

# 3.6 วิเคราะห์องค์ประกอบทางเคมีของโปรตีนไอโดรไลเซทเข้มข้นเปรียบเทียบกับ Skipjack Extract<sup>(2)</sup>

วิเคราะห์องค์ประกอบทางเคมีของโปรตีนไอโดรไลเซทเข้มข้นที่ผลิตตามภาวะดีที่สุดที่สรุปได้ จากข้อ 3.5 เปรียบเทียบกับ Skipjack Extract ® สมบัติที่วิเคราะห์ได้แก่ ปริมาณโปรตีน ปริมาณไขมัน ปริมาณความชื้น ปริมาณเถ้าทั้งหมด และปริมาณเกลือ (ตามวิธีในข้อ 3.1)

3.7 การใช้ประโยชน์โปรตีนไอโดรไลเซทเบ้มข้นที่ผลิตได้

3.7.1 คึกษาปริมาณที่เหมาะสมในการใช้เป็นสารปรุงแต่งกลิ่นรสอาหาร

เตรียมโปรตีนไอโดรไลเซทตัวอย่างที่ดีที่สุดที่สรุปได้จากข้อ 3.4.1 และข้อ 3.4.2 ทำให้เข้มข้นตามภาวะที่ดีที่สุดที่สรุปได้จากข้อ 5 เติมลงในผลิตภัณฑ์แชนด์วิชปลาทูน่า ปริมาณ 0, 1.5, 2.5 และ 3.5 % โดยน้ำหนัก

เกณฑ์ที่ใช้ในการประเมินผลคือ คะแนนการทดสอบทางประสาทสัมผัสโดยตรวจสอบ ลักษณะด้านกลิ่นและรสชาติ ใช้<mark>ผู้ทด</mark>สอบชนิดผู้บริโภคทั่วไปจำนวน 20 คน ใช้วิธีทดสอบแบบ 9– point hedonic scale โดย 9 หมายถึง ชอบมากที่สุด และ 1 หมายถึง ไม่ชอบมากที่สุด (แบบทดสอบแสดงดังภาคผนวก ค. 2)

วางแผนการทดลองและวิเคราะห์ข้อมูลทางสถิติแบบ Randomized Complete Block Design เปรียบเทียบค่าเฉลี่ยด้วยวิธี Duncan s New Multiple Range Test ทดลอง สองช้ำ

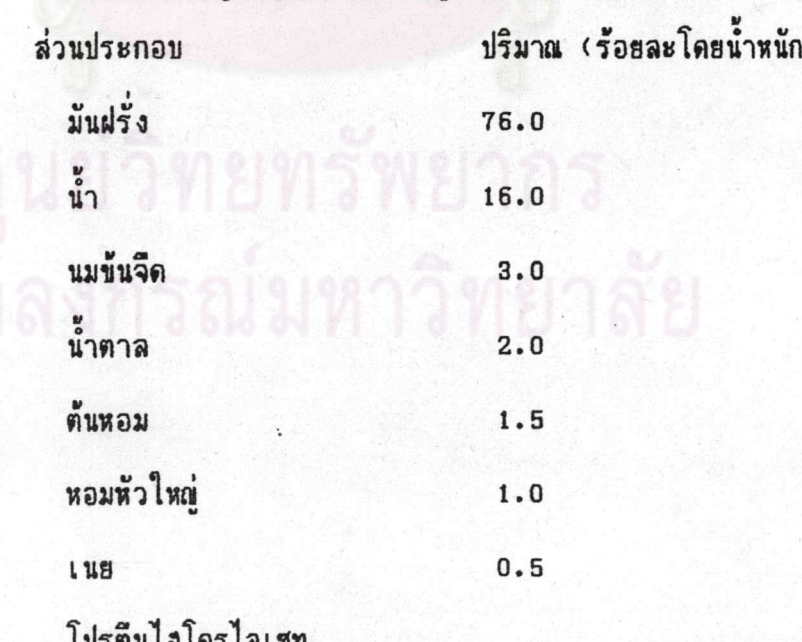

ส่วนประกอบของแซนด์วิชปลาทูน่าซึ่งดัดแปลงจากสูตรของ ศรีสมร (2532) มีดังนี้

# วิธีผลิตแชนด์วิชปลาทูน่ามีรายละเอียดตามแผนภูมิต่อไปนี้

มันฝรั่ง

ต้มในน้ำเดือด

ิเป็นเวลา 10 <mark>นาที</mark>

บดให้ละเอียด ระหว่างบดเติมน้ำ จนครบปริมาณที่ต้องการ

ø

ผัดกับเ น<sub>ั</sub>ยใช้ไฟกลาง

ลับหอมหัวใหญ่ให้ละเอียด

เป็นเวลา 2 นาที

เดิมนมข้นจืด น้ำตาล และต้นหอมหั่นละเอียด

ผลมให้เข้ากัน

ผสมให้เข้ากัน

เติมสารปรุงแต่งกลิ่นรส ปลาทูน่าตามปริมาณที่กำหนด

เปรียบเทียบคุณภาพโปรตีนไอโดรไลเซทเข้มข้นที่ผลิตได้กับ Skipjack Extract ®  $3.7.2$ 

เปรียบเทียบคุณภาพด้านการใช้เป็นสารปรุงแต่งกลิ่นรสอาหารของโปรตีนไอโดรไลเซท เข้มข้นที่ได้จากการย่อยสลายด้วยเอนไซม์และกรดเกลือกับ Skipjack Extract ® เติมโปรตีน ไอโดรไลเชทเข้มข้นแต่ละตัวอย่างในปริมาณเหมาะสมที่สุดที่สรุปได้จากข้อ 3.7.1 และเดิม Skipjack Extract ® ปริมาณ 2.5 % โดยน้ำหนัก ในแชนด์วิชปลาทูน่า ทดสอบคุณภาพผลิตภัณฑ์ ทางประสาทสัมผัสด้านกลิ่นและรสชาติเ ปรึยบเทียบกับตัวอย่างแชนด์วิชที่ไม่ได้เติมโปรตีนไอโดรไล เ ซท เข้มข้น

วิเคราะห์ข้อมูลทางสถิติแบบ Randomized Complete Block Design เปรียบ เทียบค่าเฉลี่ยด้วยวิธี Duncan s New Multiple Range test ทดลองสองซ้ำ